# **Adobe Audition**

Learn the basics of audio editing with Adobe Audition. Enhance audio in videos or audio projects with this powerful digital audio workstation. Fix damaged audio and create sound mixes for video editing or animation projects. Audition makes your work more engaging and impactful.

Group classes in NYC and onsite training is available for this course. For more information, email <u>corporate@nobledesktop.com</u> or visit: <u>https://www.nobledesktop.com/classes/adobe-audition</u>

## **Course Outline**

## Section 1

#### Understanding the Audio Editing Workflow

How You Go About Editing Audio

#### **Understanding the Adobe Audition Interface**

Working with Files, the Editor, Meters, & More

#### Understanding Audio Files; Mono, Stereo, 5.1

- Sample Rate
- Channels
- Bit Depth

#### Waveform Editor vs. Multi-track Editor

Their Differences & When You Should Use Them

### Section 2

#### Waveform Editing—Destructive Editing Model

- Cut, Copy, & Paste Audio
- Noise Removal
- Spectral Editing
- Audio Cleanup Tools

#### Multi-track Editor-Non-destructive Editing Model

- Audio Mixing
- Adding Voice Over

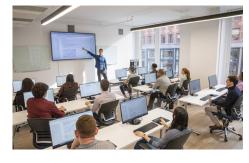

hello@nobledesktop.com • (212) 226-4149

- Adding Music
- Adding Sound FX (Sound Effects)

#### **Exporting Files**

File Formats: Editing vs. Final Delivery